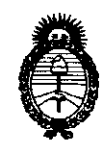

*:Ministerio* áe *Safuá*   $S$ ecretaría de Políticas, Regulación *e Institutos*   $A.M.M.T.$ 

*"2010- J!ño ád 'Bicentenario áe* fa *'R§vo[ución áe 'Mayo"* 

# DISPOSICIÓN NE  $4/4$  n 2 **BUENOS AIRES, 0 4 AGO 2010**

VISTO el Expediente N° 1-47-20761/09-9 del Registro de esta Administración Nacional de Medicamentos, Alimentos y Tecnología Médica (ANMAT), y

CONSIDERANDO:

Que por las presentes actuaciones Agimed S.R.L. solicita se autorice la inscripción en el Registro Productores y Productos de Tecnología Médica (RPPTM) de esta Administración Nacional, de un nuevo producto médico.

Que las actividades de elaboración y comercialización de productos médicos se encuentran contempladas por la Ley 16463, el Decreto 9763/64, y MERCOSURlGMC/RES. N° 40/00, incorporada al ordenamiento jurídico nacional por Disposición ANMAT N° 2318/02 (TO 2004), y normas complementarias.

Que consta la evaluación técnica producida por el Departamento de Registro.

Que consta la evaluación técnica producida por la Dirección de Tecnología Médica, en la que informa que el producto estudiado reúne los requisitos técnicos que contempla la norma legal vigente, y que los establecimientos declarados demuestran aptitud para la elaboración y el control de calidad del producto cuya inscripción en el Registro se solicita.

Que los datos identificatorios característicos a ser transcriptos en los proyectos de la Disposición Autorizante y del Certificado correspondiente, han sido convalidados por las áreas técnicas precedentemente citadas.

Que se ha dado cumplimiento a los requisitos legales y formales que contempla la normativa vigente en la materia.

Que corresponde autorizar la inscripción en el RPPTM del producto médico opjeto de la solicitud.

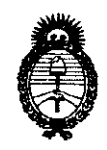

Ministerio de Salud Secretaría de Políticas, Regulación e Institutos  $A.\mathcal{N}.\mathcal{M}.\mathcal{A}.\mathcal{T}$ .

"2010- Año del Bicentenario de la Revolución de Mayo"

**DISPOSICIÓN NE** 

# 4402

Que se actúa en virtud de las facultades conferidas por los Artículos 8°, inciso II) y 10°, inciso i) del Decreto 1490/92 y por el Decreto 425/10.

Por ello;

## EL INTERVENTOR DE LA ADMINISTRACIÓN NACIONAL DE MEDICAMENTOS, ALIMENTOS Y TECNOLOGÍA MÉDICA DISPONE:

ARTICULO 1º- Autorízase la inscripción en el Registro Nacional de Productores y Productos de Tecnología Médica (RPPTM) de la Administración Nacional de Medicamentos, Alimentos y Tecnología Médica del producto médico de marca PHILIPS, nombre descriptivo Sistemas de Diagnostico por Ultrasonido y nombre técnico Sistemas de Exploración, por Ultrasonido, de acuerdo a lo solicitado, por Agimed S.R.L., con los Datos Identificatorios Característicos que figuran como Anexo I de la presente Disposición y que forma parte integrante de la misma.

ARTICULO 2° - Autorízanse los textos de los proyectos de rótulo/s y de instrucciones de uso que obran a fojas 9 y 10 A 20 respectivamente, figurando como Anexo II de la presente Disposición y que forma parte integrante de la misma.

ARTICULO 3º - Extiéndase, sobre la base de lo dispuesto en los Artículos precedentes, el Certificado de Inscripción en el RPPTM, figurando como Anexo III de la presente Disposición y que forma parte integrante de la misma

ARTICULO 4º - En los rótulos e instrucciones de uso autorizados deberá figurar la leyenda: Autorizado por la ANMAT, PM-1365-36, con exclusión de toda otra leyenda no contemplada en la normativa vigente.

ARTICULO 5º- La vigencia del Certificado mencionado en el Artículo 3º será por cinco (5) años, a partir de la fecha impresa en el mismo.

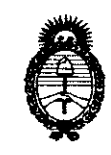

Ministerio de Salud Secretaría de Políticas, Regulación e Institutos  $A.\mathcal{N}.\mathcal{M}.\mathcal{A}.\mathcal{T}$ .

"2010- Año del Bicentenario de la Revolución de Mayo"

DISPOSICIÓN Nº 4402

ARTICULO 6º - Regístrese. Inscríbase en el Registro Nacional de Productores y Productos de Tecnología Médica al nuevo producto. Por Mesa de Entradas notifíquese al interesado, haciéndole entrega de copia autenticada de la presente Disposición, conjuntamente con sus Anexos I, II y III. Gírese al Departamento de Registro a los fines de confeccionar el legajo correspondiente. Cumplido, archívese.

Expediente Nº 1-47-20761/09-9

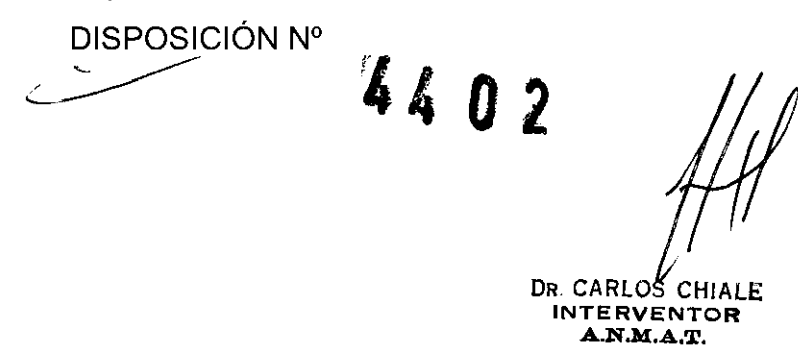

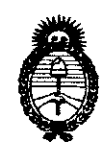

*:Ministerio áe Sa{uá Secretaría de Políticas, Regulación e Institutos*   $A.\mathcal{N}.\mathcal{M}.\mathcal{A}.\mathcal{T}$ .

*"2010- 5!ño td 'Bicentenario áe fa 'i(gvo[m:wn te 'Mayo"* 

#### ANEXO I

DATOS IDENTIFICATORIOS CARACTERíSTICOS del PRODUCTO MÉDICO inscripto en el RPPTM mediante DISPOSICiÓN ANMAT N° ..... 4 .. 4 .... 0 ... 2 ...

Nombre descriptivo: Sistemas de Diagnostico por Ultrasonido

Código de identificación y nombre técnico UMDNS: 14-278 - Sistemas de Exploración, por Ultrasonido

Marca del producto médico: PHILlPS

Clase de Riesgo: Clase II

Indicación/es autorizada/s: ecografía general, ecografía 3D, ecocardiografía, Doppler (en sus diferentes modalidades).

Modelo/s: iU22; iE33 y transductores

Condición de expendio: venta exclusiva a profesionales e instituciones sanitarias.

Nombre del fabricante: Philips Medical Systems

Lugar/es de elaboración: 3000 Minuteman Road, Andover, MA 01810-1099, Estados Unidos.

Nombre del fabricante: Philips Ultrasound Inc.

Lugar/es de elaboración: 22100 Bothell-Everett Highway, Bothell, WA 98041, Estados Unidos.

Expediente N° 1-47-20761/09-9 DISPOSICiÓN N°

سيطيب 4402 DR. CAF

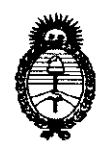

Ministerio de Salud Secretaría de Políticas, Regulación  $e$  Institutos  $A.\mathcal{N}$ M.A.T.

 $\overline{\phantom{a}}$ 

"2010- Año del Bicentenario de la Revolución de Mayo"

**ANEXO II** 

TEXTO DEL/LOS RÓTULO/S e INSTRUCCIONES DE USO AUTORIZADO/S del PRODUCTO MÉDICO inscripto en el RPPTM mediante DISPOSICIÓN ANMAT  $N^{\circ}$  4402 شے ر

DR. CARLOS CHIALE INTERVENTOR<br>A.N.M.A.T.

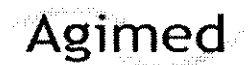

## PROYECTO DE RÓTULO **PHILO**  $\overline{\text{Agimed}}$  Sistemas de Diagnostico por Ultrasonido  $|\epsilon|$ Anexo III.B V

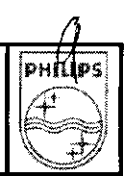

# 4402

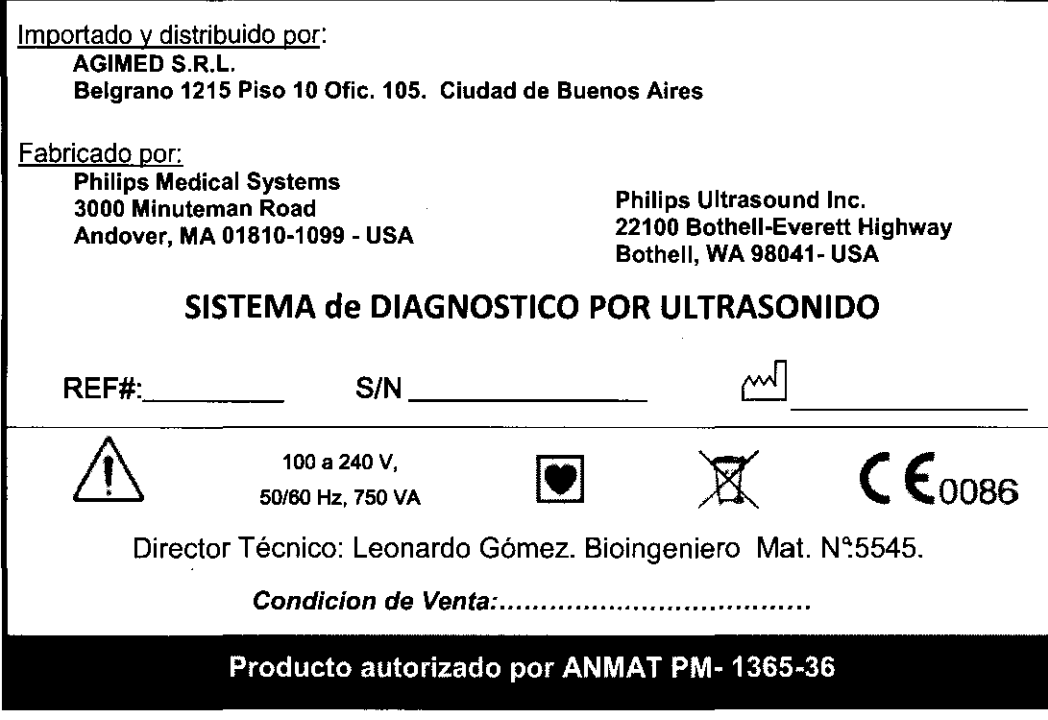

 $\hat{\mathbf{x}}_i$ 

 $\mathcal{E}^{\mathcal{E}}_{\mathcal{E}}$ Bioing. LEONARDO GOME?<br>Mat. COPITEC 5545<br>Mat. COPITEC 5545<br>AGINED S.B.L.  $\frac{1}{2}N$  $\diagdown$ 

 $\overline{a}$ MARCELO BACILE SOCIO GERENTE AGlMED S.R.L

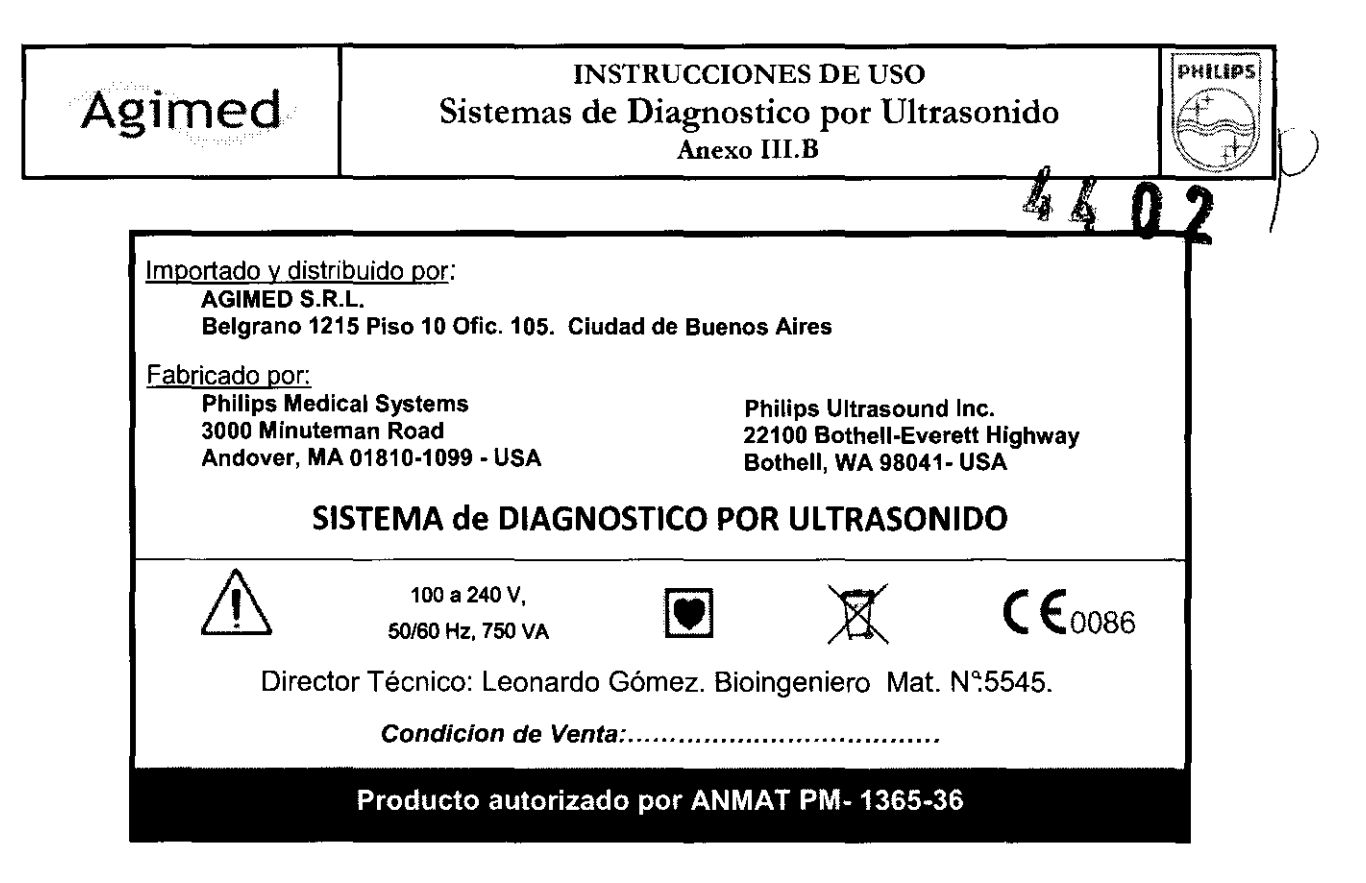

#### $3.1 - 2.9$ :

#### PRECAUCIONES

• Este sistema, incluidos todos los dispositivos de grabación y vigilancia montados en su exterior, debe contar con una debida conexión de tierra para evitar peligros de descarga eléctrica. La protección contra las descargas eléctricas se obtiene conectando el chasis a tierra mediante un cable y clavija trifilares.

El sistema debe enchufarse en una toma de corriente con conexión de tierra.

El alambre de tierra no se debe quitar ni desconectar.

• Debido a que los transductores tipo B no están aislados y tienen una corriente de fuga inherente más alta, no están diseñados para el uso invasivo.

• No retire las cubiertas protectoras, ya que el sistema contiene voltajes peligrosos en su interior. Los paneles de los gabinetes deben estar instalados durante el uso del sistema. Todos los ajustes internos y sustituciones de piezas deben ser efectuados por un ingeniero de campo autorizado del servicio técnico de Philips Ultrasound.

• No utilice este sistema en presencia de gases o anestésicos inflamables. Esto podría dar lugar a una explosión.

• Para evitar el riesgo de descargas eléctricas, inspeccione siempre el transductor antes de utilizarlo: verifique la superficie, la caja externa y el cable antes del uso. No utilice el sistema si la superficie se ha rajado o astillado, si la caja extema está dañada, o si el cable está desgastado.

• Para evitar el riesgo de descargas eléctricas, apague y desconecte siempre el sistema de su toma de corriente antes de limpiarlo.

• Para evitar peligros de descarga eléctrica, no emplee ningún transductor que haya estado sumergido a un nivel de líquido más profundo que el especificado para su limpieza y desinfección.

• Para evitar peligros de descarga eléctrica o incendios, inspeccione periódicamente el cable y la clavija de alimentación del sistema, verificando que no presenten ningún tipo de daño.

• La puesta en funcionamiento del sistema con señales de entrada de visualización fisiológica que estén por debajo de los niveles mínimos especificados pueden causar resultados inexactos. Consulte la sección "Especificaciones" en la<br>ayuda.

#### ADVERTENCIAS

Como cualquier equipo médico, este equipo requiere observar precausiones en su empleo, manipulación y transporte<br>Bioiny, LEONAROL esta

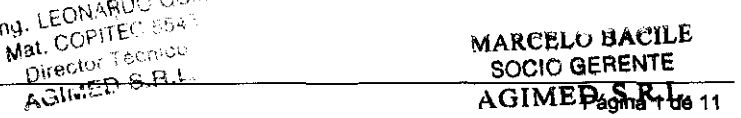

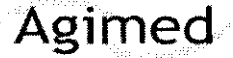

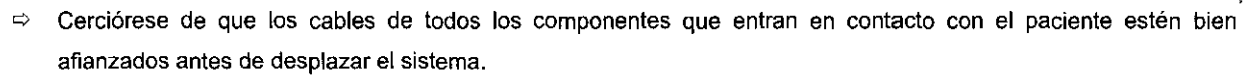

- $\Rightarrow$  Asegúrese de usar el portacables para administrar los cables de los transductores e impedir que se dañen.
- $\Rightarrow$  No permita que el sistema ruede por encima del cableado eléctrico o de los cables de los transductores.
- $\Rightarrow$  Cuando transporte el sistema, evite exponerlo a luz solar directa y no deje que la temperatura interior del vehículo sobrepase los 65'C (149'F).
- $\Rightarrow$  Cualquiera de estas condiciones puede dañar el monitor de forma permanente.
- $\Rightarrow$  No desenchufe el sistema de la toma de corriente de pared hasta que el sistema se haya apagado por completo. Si desenchufa el sistema antes de que aparezca el mensaje de cierre, tendrá que esperar más tiempo de lo normal para utilizar el sistema la próxima vez que lo encienda. También podría dañar los archivos, lo que puede causar que el sistema se vuelva inutilizable o que se pierdan datos de los pacientes.

#### 3.2 Uso indicado

Los sistemas de ultrasonido son poderosos instrumentos para captación, tratamiento y la revisión de imágenes ecográficas. Permite capturar y manipular imágenes en varios modos de funcionamiento, incluyendo el modo 3D y el tratamiento de imágenes panorámicas, almacenar, administrar y revisar imágenes, efectuar mediciones y cálculos, crear, editar y añadir imágenes a informes, imprimir imágenes en una de las impresoras y exportar datos

#### Efectos Secundarios

#### Exposición al ultrasonido

Aunque no se ha demostrado ningún efecto dañino relacionado con las frecuencias, las intensidades y los tiempos de exposición al ultrasonido empleados en los exámenes realizados con los sistemas de ultrasonido Philips, Philips recomienda que se seleccione la exposición más baja posible que pueda producir información aceptable para fines de diagnóstico.

Para reducir la exposición al ultrasonido, siga estas pautas:

- Utilice el ultrasonido diagnóstico sólo cuando esté indicado por un motivo médico válido.
- Restablezca los controles al comienzo de cada examen.
- Reduzca el tiempo de exposición, independientemente del valor de índice acústico.
- Emplee técnicas que le permitan recopilar datos clínicos a la vez que terminar el examen rápidamente.
- Utilice el transductor que brinde la mejor resolución y penetración posible.

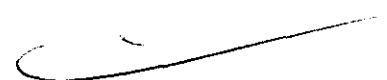

Dhii Ids

#### Seguridad del usuario (Ecografista) - Lesiones por esfuerzos repetitivos

Se han asociado las acciones repetitivas que son comunes al realizar exploraciones con equipos de ultrasonido al síndrome del túnel carpiano y a otros problemas músculo esquelético relacionado. Algunos investigadores han considerado una población grande de ultrasonografistas que trabajan con distintos tipos de equipos. Un artículo cuyos resultados reflejan un área geográfica más pequeña hace las siguientes recomendaciones:

• Mientras realice las exploraciones, mantenga las articulaciones en la posición óptima y una postura equilibrada.

- Tome breves períodos de descanso con frecuencia, para que los tejidos blandos puedan recuperarse de haber estado en una posición incómoda y de los movimientos repetitivos.
- Evite agarrar el transductor con demasiada fuerza.

ng. LEONARDO CO.<br>Mat. COPITEC 5545 Director Tecnico<br>Director Tecnico Instrucciones de Uso Página 2 de 11

 $MARGE$ AGIMED S.R.L.

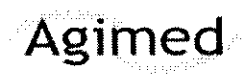

#### **INSTRUCCIONES DE USO** Sistemas de Diagnostico por Ultrasonido Anexo III.B

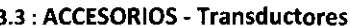

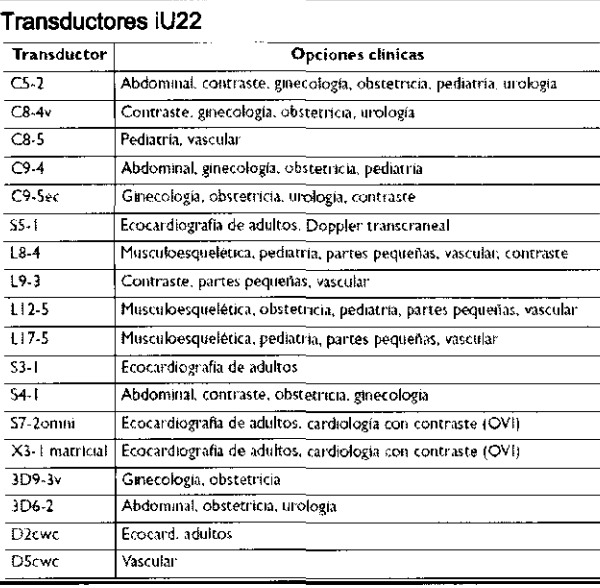

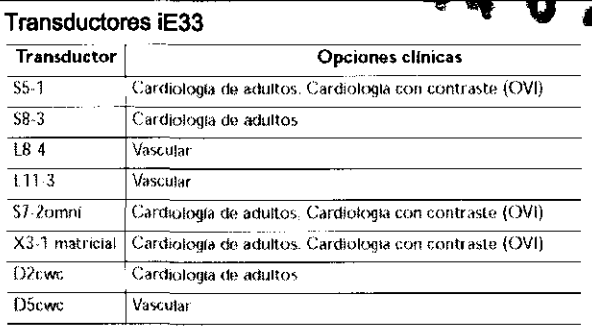

DHIIDS

 $\frac{\partial}{\partial x}$ 

#### Imprimir

Se pueden enviar imágenes de un solo fotograma e informes a una impresora local, normalmente dentro del sistema, o a impresoras DICOM conectadas a una red. La impresora puede ser una impresora color, blanco y negro o para informes.

Se dispone de tres controles de impresión para imprimir imágenes: Imprimir, Impresión alternativa e Imprimir pantalla. En las configuraciones, es posible asignar Imprimir e Impresión alternativa a una o más impresoras. Además, estos dos controles de impresión se pueden configurar para que se imprima toda la pantalla o sólo el área de la imagen. La impresión de informes se asigna también a una o más impresoras.

Imprimir durante el tratamiento de imágenes en tiempo real

Es posible imprimir imágenes en tiempo real o congeladas durante un examen.

#### Grabar

Durante el tratamiento de imágenes en tiempo real es posible grabar en una videocasetera local y grabar simultáneamente comentarios. El micrófono debe haber sido activado antes de que se puedan grabar comentarios. La videocassetera interna graba y reproduce videocasetes S-VHS estándar. Las grabaciones se pueden reproducir en el sistema o en otras videocasseteras.

#### 3.4; 3,9 INSTALACION Y OPERACIÓN DEL SISTEMA :

#### Preparar el sistema:

La información y los procedimientos aquí proporcionados le ayudarán a preparar el sistema para ser utilizado. Las preparaciones incluyen conectar los dispositivos externos, hacer las acciones necesarias antes de desplazar la unidad y asegurar que se cumplan los requisitos del sistema operativo.

#### Conectar dispositivos:

Además de los dispositivos instalados en la plataforma rodante, el sistema es compatible con varios dispositivos externos. Entre dichos dispositivos se incluyen impresoras, una videocasetera y un monitor color.

El sistema también es compatible con un videograbador DVD. El videograbador se considera un dispositivo externo, aunque se instale en el sistema. El videograbador DVD se puede instalar antes de que se envíe el sistema, o se puede instalar in situ por su representante de Philips.

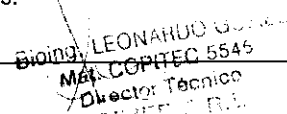

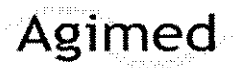

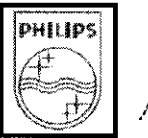

#### Impresoras externas:

**Puede conectar las siguientes impresoras externas al sistema:** 

- Impresora color UP-D23MD
- **Impresora blanco y negro de imágenes UP-D897**
- Impresora color Sony UP-D55 para formato grande de múltiples imágenes
- Impresoras blanco y negro de informes: HP LaserJet 1320. P2015, 2430 ó P3005 2430,
- Impresores color de informes: HP Color LaserJet 3800; Color Deskjet 2460 ó 6988; Offieejet J5780; o Inkjet 1200D

#### **ADVERTENCIA**

**La impresión de múltiples imágenes en papel de tamaño pequeño sólo sirve como referencia** *y* **no se debe utilizar para finalidades de diagnóstico. Las anotaciones de texto** *y* **marcadores de ajuste a escala pueden no quedar visibles en estos documentos.** 

#### **Conectar el sistema a una red:**

**Para utilizar las características de conectividad, el sistema debe estar conectado a una red. El conector Ethernet del sistema es compatible con los formatos 10 base-T y 100 base-T. El sistema puede ser configurado para conectividad de red por un ingeniero de campo del servicio técnico de Philips o por el administrador de la red.** 

**Encontrará información sobre cómo cambiar la configuración de la red para el sistema en "Administración del sistema"**  de la ayuda. Para abrir la ayuda, pulse la tecla Help.

**1. Apague el sistema.** 

**2. Conecte un extremo del cable de red suministrado al enchufe de red en la pared.** 

**3. Conecte el otro extremo del cable al enchufe de red en el panel posterior del sistema.** 

#### Trasladar el sislema:

**Tome en cuenta las advertencias y los avisos de cuidado siguientes antes de trasladar el sistema.** 

**• Tenga presentes las ruedas del sistema, especialmente al moverlo. El sistema podría lesionarle a usted o a otras personas si rueda sobre los pies o golpea contra las espinillas. Actúe con prudencia al subir y bajar por rampas.** 

- **Cuando trate de superar un obstáculo, no empuje el sistema con demasiada fuerza desde ninguno de los lados, ya que podria tumbarlo.**
- **Coloque los dispositivos de impresión externos lejos del sistema, verificando que estén bien afianzados. No los apile sobre el sistema.**
- **Nunca estacione el sistema en una superficie inclinada.**
- **Los frenos se han incorporado como una comodidad adicional. Para aumentar la seguridad de la plataforma rodante, use calzos en las ruedas cuando el sistema esté estacionado.**
- 1. Pulse On/Off para apagar el sistema.
- **2. Desconecte todos los cables externos, incluidos los de alimentación, de la red y de dispositivos externos. Asegure todos los cables, transductores y accesorios para que no interfieran con las ruedas.**
- 3. Centre el módulo de control. y baje el monitor y el módulo de control mejorar la visibilidad y la estabilidad del **sistema.**   $\setminus$
- **4. Suelte los frenos o fije las trabas de giro.**
- **5. Traslade la plataforma rodante usando las asas.**  DIVITS ECHARDO COME

#### Inslalar después del traslado:

**Si el sistema no funciona de la forma esperada en su nuevo emplazamiento, póngase en contacto de inmediato con el servicio de asistencia al cliente de Philips Ultrasound. Los componentes están instalados de manera segura y pueden tolerar un movimiento considerable; sin embargo, un movimiento excesivamente brusco puede averiar el sistema.** 

Director Tecnico<br>Director Tecnico AGIMED S.R.L

安春 愈

MARCELO BACILE SOC") GERENTE AGIMED S.R.L.

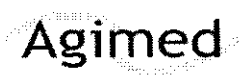

## INSTRUCCIONES DE USO **International Settings** Agimed Sistemas de Diagnostico por Ultrasonido

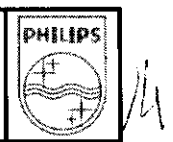

1. Una vez que el sistema esté en la posición deseada, conecte los cables de alimentación del sistema, de la red, etc. a  $*$  4 U Z las tomas de pared adecuadas.

2. Pulse On/Off para encender el sistema.

#### MANTENIMIENTO PREVENTIVO:

Es necesario inspeccionar el filtro de aire semanalmente y limpiarlo, si fuera necesario. El filtro de aire se encuentra entre dos ranuras en el fondo del sistema (consulte Ubicación del filtro de aire). Si opta por limpiar el filtro de aire con agua, le conviene instalar un filtro de repuesto mientras se seca bien el otro. Puede pedir filtros de aire adicionales al servicio de asistencia al cliente de Philips Ultrasound.

1. Para retirar el filtro de air, deslicelo para extraerto de entre las dos ranuras en ambos lados del sistema.

2. Inspeccione el filtro y, si está sucio, sustitúyalo por uno de repuesto. Según el estado del filtro de aire, puede limpiarlo con una aspiradora, o bien enjuagarlo con agua.

3. Para reinstalar el filtro, vuelva a insertarlo entre las dos ranuras.

Asegúrese de colocar el sistema de modo que las rendijas de ventilación de la parte de atrás no se vean obstruidas por paños quirúrgicos, cortinas u otros objetos.

#### Mantenimiento de la impresora:

Antes de realizar cualquier trabajo de mantenimiento en un dispositivo, desconéctelo siempre de la fuente de corriente. Si el dispositivo está integrado al sistema, desenchufe el sistema de la toma de pared; si es externo al sistema, desenchufe el dispositivo de la toma de pared.

- No raye el rodillo de la impresora ni permita que el polvo o la suciedad entren en contacto con él.
- No utilice ningún solvente fuerte (como diluyente de pintura o bencina) ni limpiadores abrasivos, ya que esas sustancias dañarán el gabinete del dispositivo.

Periódicamente, limpie las superficies externas del dispositivo con un paño suave.

Las manchas difíciles de quitar se pueden eliminar con un paño ligeramente humedecido en una solución de detergente suave.

#### Mantenimiento del videograbador DVD y de la videocasetera:

Antes de realizar cualquier trabajo de mantenimiento en un dispositivo, desconéctelo siempre de la fuente de corriente. Si el dispositivo está integrado al sistema, desenchufe el sistema de la toma de pared; si es externo al sistema, desenchufe el dispositivo de la toma de pared.

• No inserte ninguna cinta en la videocasetera hasta que el sistema haya concluido la fase de inicialización y calentamiento.

• No mueva el sistema de ultrasonido si hay una cinta de vídeo en la videocasetera, ya que la videocasetera podría dañarse.

• No emplee ningún producto comercial para limpiar los cabezales de la videocasetera. Estos productos pueden dañar los cabezales de grabación. Todas las operaciones de mantenimiento deben encargarse a un ingeniero de campo del servicio técnico de Philips Ultrasound.

• No efectúe ningún ajuste de la videocasetera. Si la videocasetera requiere reparación o mantenimiento, consulte con un ingeniero de campo del servicio técnico de Philips Ultrasound.

• No utilice ningún solvente fuerte (como diluyente de pintura o bencina) ni limpiadores abrasivos, ya que estas sustancias dañarán el gabinete del dispositivo.

Periódicamente, limpie las superficies externas del dispositivo con un paño suave. Las manchas difíciles de quitar se pueden eliminar con un paño ligeramente humedecido en una solución de detergente suave.

#### 3.6 INTERACCiÓN CON OTROS DISPOSITIVOS O TRATAMIENTOS\

MARCELO BACILE socio gerente AGIMED S.R. 5 de 11

/'

Bloing, LEONAR ng. LEONAINDU<br>Mat. COPITER 5545 pirector Tequico

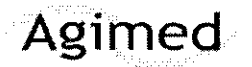

#### INSTRUCCIONES DE USO Agimed Sistemas de Diagnostico por Ultrasonido Anexo III.B

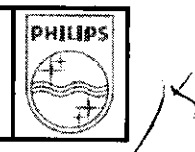

 $4\,$  by

# ADVERTENCIAS \_\_\_\_\_\_\_\_\_\_\_\_\_\_\_\_ \_

- · No retire las cubiertas, ya que el sistema contiene voltajes peligrosos en su interior. Para evitar peligros de descarga eléctrica, utilice unicamente los cables de alimentación suministrados y conéctelos sólo a enchufes de la pared o de la red central que cuenten COIl la conexión a tferra adecuada.
- No utilice este sistema en presencia de anestésicos inflamables. Esto podría dar lugar a una explosión.
- Es preciso instalar y poner en servicio el equipo médico conforme a las pautas especiales de compatibilidad electromagnética (EMC, por sus siglas en inglés). suministradas en la sección "Seguridad".
- El uso de equipo portátil de comunicaciones por radiofrecuencias (RF) puede afectar al funcionamiento del equipo médico.

#### PRECAUCIONES

Las unidades electroquirúrgicas y otros dispositivos introducen deliberadamente campos electromagnéticos de radiofrecuencia o corrientes en el paciente. Debido a que las frecuencias de ultrasonido para el tratamienfo de imágenes coinciden en el rango de radiofrecuencias empleado, los circuitos de los transductores de ultrasonido son susceptibles a las interferencias de radiofrecuencia. Cuando se utiliza una unidad electroquirúrgica, el ruido severo interfiere con las imágenes en blanco y negro, a la vez que arrasa con las imágenes en color. Los fallos simultáneos en una unidad electroquirúrgica u otro dispositivo *y* en la capa externa del eje del transductor transesofágico pueden hacer que las corrientes electroquirúrgicas vuelvan a lo largo de los conductores del transductor. Esto podría producir quemaduras en el paciente, y el sistema de ultrasomdo y el transductor podrían también dañarse. Tenga en cuenta que una cubierta de transductor desechable no proporciona aislamiento eléctrico de protección a las frecuencias normales de una unidad electroquirúrgica.

# ADVERTENCIAS \_\_\_\_\_\_\_\_\_\_\_\_\_\_\_\_\_ \_

- + Antes de llevar a cabo una desfibrilación, siempre retire el transductor del pacIente.
- Antes de llevar a cabo una desfibrilación, siempre desconecte el transductor del sistema.
- Una cubierta de transductor desechable no proporciona aislamiento electrico de protección contra la desfibrilación.
- · Una pequeña brecha en la capa externa del transductor abre una vía de acceso eléctrico a las partes metálicas con conexión de tierra del transductor. Es posible que la formación de arco secundaria que podría producirse durante. la desfibrilación produzca quemaduras en el paciente. El riesgo de quemaduras se reduce, pero no se elimina, al usar un desfibrilador sin conexión de tierra.

- $\Rightarrow$  Todos los dispositivos que están en contacto con el paciente, tales como transductores, transductores de lápiz y derivaciones de ECG que no tengan una indicación específica de que son a prueba de desfibrilación, se deben retirar del paciente antes de la aplicación de un pulso de desfibrilación de alto voltaje.
- q Durante los procedimientos de ecocardiografía transesofágica (ETE), extraiga el transductor transesofágico del paciente o desconecte el transductor del sistema inmediatamente después de la adquisición de las imágenes.
- *q* Como sucede con otros equipos electrónicos de diagnóstico médico, los equipos ultrasónicos utilizan, en su funcionamiento normal, señales eléctricas de alta frecuencia que pueden interferir con el funcionamiento de los marca pasos. Aunque es muy poco probable que se produzca una interferencia, manténgase alerta sobre este posible riesgo y detenga de inmediato el funcionamiento del sistema ultrasónico si observa alguna interferencia con un marcapasos.
- $\Rightarrow$  Cuando se utiliza un equipo periférico alimentado desde una fuente de energía que no sea el sistema de ultrasonido, se considera que el conjunto constituye un sistema médico. Le corresponderá a usted cumplir con la

Hothy, LEONARDO COMEZ<br>Biothy, LEONARDO COMEZ<br>Mat. COPITEC 95010 CEI 60601-1-1 y probar el sistema en función de esos requisitos.<br>Director para ... Director<br>AGINED S.B.L.<br>Instrucciones de Uso

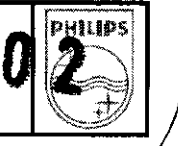

- $\Rightarrow$  No utilice periféricos de uso no médico, como, por ejemplo, impresoras de informes, en un radio de 1,5 metros (5 pies) de un paciente, a menos que la corriente recibida por dichos periféricos provenga de un enchufe aislado incorporado al sistema de ultrasonido Philips o de un transformador aislador que cumpla con los estándares de seguridad médica, conforme a lo definido por la norma CEI 60601-1-1.
- $\Rightarrow$  El sistema y los componentes que entran en contacto con el paciente cumplen con la norma CEI 60601-1. Si bien es poco probable, los voltajes aplicados que superen la norma pueden provocar una descarga eléctrica, afectando al paciente o al usuario.
- $\Rightarrow$  La conexión de este sistema a equipos opcionales ajenos a Philips Ultrasound podría provocar una descarga eléctrica. Cuando el sistema de ultrasonido se encuentre conectado a dichos dispositivos, verifique que la corriente total de fuga a tierra no sobrepase los 500 µA
- $\Rightarrow$  Para evitar el riesgo de quemaduras, no use los transductors con equipos quirúrgicos de alta frecuencia. Puede producirse un riesgo de quemaduras en caso de un defecto en la conexión quirúrgica de alta frecuencia con electrodos neutrales.
- $\Rightarrow$  La utilización de cables, transductores y accesorios que no sean los especificados para uso con el sistema pueden provocar el aumento de las emisiones o la reducción de las características de inmunidad del sistema.

#### 3,8 LIMPIEZA DEL EQUIPO

Agimed

Debe prestarse mucha atención a la limpieza y mantenimiento del sistema de ultrasonido y los periféricos. Una limpieza a fondo resulta especialmente importante para los componentes de los equipos periféricos porque contienen dispositivos electromecánicos. Si dichos dispositivos quedan expuestos a un nivel excesivo y constante de polvo y humedad ambiental, disminuirán su rendimiento y confiabilidad.

Es imprescindible limpiar los transductores que se utilizan con el sistema de ultrasonido. Los procedimientos de limpieza varían según los distintos tipos de transductores y al uso al que se los destina.

En la sección "Cuidado de los transductores" encontrará instrucciones detalladas sobre cómo limpiar y mantener cada tipo de transductor que se utiliza con el sistema, así como

Información sobre la compatibilidad de los distintos tipos de desinfectante.

#### Desinfectantes para las superficies del sistema:

Las superficies externas del sistema se pueden desinfectar por medio del método de frotación utilizando un desinfectante compatible. Las superficies del sistema incluyen la pantalla del monitor, así como las superficies plásticas y pintadas. En las superficies del sistema se pueden utilizar los siguientes productos:

- Solución suave de jabón
- Alcohol isopropílico al 70 %
- T-Spray 11 (con base de amoníaco cuaternario)
- Opti-Cide-3 (con base de amoníaco cuaternario/alcohol isopropílico)
- Sani-Cloth HB (con base de amoniaco cuaternario)
- Sani-Cloth Plus (con base de amoníaco cuaternario/alcohol isopropílico)

Para desinfectar las superficies del sistema también se pueden utilizar otros productos basados en amoníaco cuaternario o amoníaco cuaternario/alcohol isopropílico.

Utilice siempre gafas protectoras y guantes al limpiar y esterilizar cualquier equipo.

• Sólo emplee desinfectantes compatibles en las superficies del sistema.

• Si utiliza una solución de alcohol isopropílico para la desinfección, asegúrese de que la concentración de alcohol no supere el 70 %. Las soluciones con porcentajes mayores de alcohol pueden dañar el producto.

1. Apague el sistema y desenchufe de la toma de corriente el cable de alimentación del sistema.

2. Utilice un paño suave ligeramente humedecido con una solución suave de jabón o detergente para limpiar las

superficies externas del sistema.

 $\diagdown$ 

<sub>MARCELO BACILE</sub> SOCIO GERENTE AGIMED S.R.L

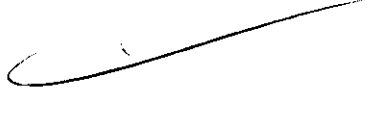

 $\rightarrow$   $\rightarrow$   $\rightarrow$ 

./

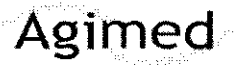

### **INSTRUCCIONES DE USO PHILLPS** Agimed Sistemas de Diagnostico por Ultrasonido Anexo III.B **f f f f f**

3. Prepare la solución de desinfección compatible con el sistema conforme a las instrucciones de dilución que constan en la etiqueta.

No rocíe el desinfectante directamente en las superficies del sistema. Cuando limpie con un paño, no deje que el desinfectante se acumule en las superficies del sistema ni corra sobre ellas. Si ocurre cualquiera de esas cosas, el desinfectante puede penetrar en el sistema, dañándolo y anulando la garantía. Limítese a repasarlo con un paño o aplicador ligeramente humedecidos.

4. Frote las superficies del sistema con el desinfectante, siguiendo las instrucciones que éste trae sobre la duración de la frotación, dilución de la solución y duración del contacto del desinfectante. Asegúrese de que la concentración de la solución y el tiempo de contacto sean apropiados para la aplicación clínica deseada.

5. Seque al aire o con un paño estéril conforme a las instrucciones del fabricante del desinfectante que constan en la etiqueta. Debido a que este equipo médico contiene varias placas de circuitos, amplias capacidades de diagnóstico para servicio técnico y un software operativo muy complejo, Philips recomienda que sólo el personal capacitado se encargue del servicio técnico del sistema.

#### Limpieza de los transductores:

Seleccione el medio de esterilización y limpieza de los transductores de acuerdo al siguiente cuadro:

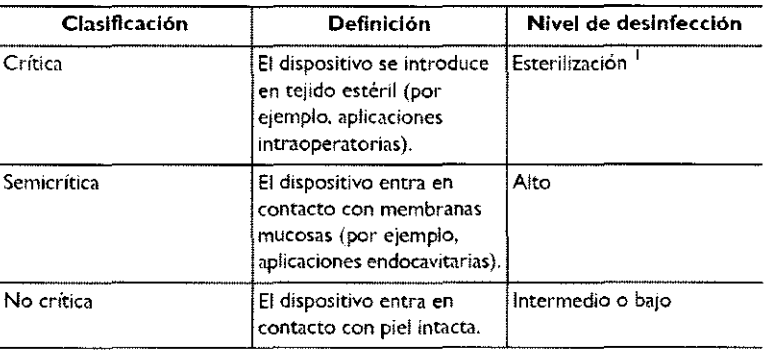

#### Limpiar un transductor

1. Después de cada estudio de paciente, limpie del transductor los restos de gel de transmisión ultrasónica.

2. Desconecte el transductor del sistema y retire cualquier cubierta, guía para biopsia o protector de la punta del transductor que se haya utilizado.

3. Utilice un paño suave ligeramente humedecido con una solución jabonosa suave o con un limpiador enzimático (conforme a las instrucciones del fabricante) para eliminar las partículas o los fluidos corporales que hayan quedado en el transductor o el cable. Los limpiadores enzimáticos deberían tener un pH de 6,0 a 8,0. Dichos limpiadores se diluyen aún más cuando se usan.

4. Para quitar las partículas restantes y los restos de la solución de limpieza, enjuague completamente con agua teniendo cuidado de no sobrepasar los puntos de inmersión indicados en "Desinfección de los transductores mediante<br>el método de inmersión (desinfección de alto nivel)".<br>5. Repase con un paño seco el método de inmersión (desinfección de alto nivel)",

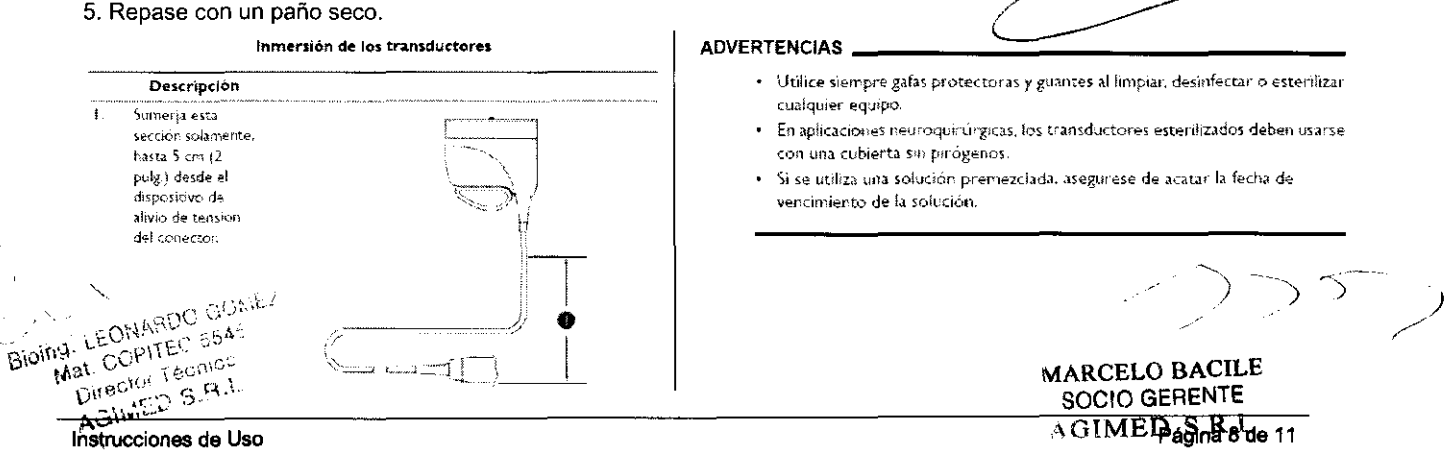

∆GIMEDaSna&de 11

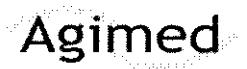

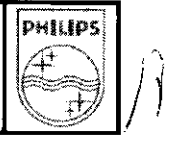

ļ.

#### 3.11 Resolución de problemas

Si experimenta alguna dificultad con el funcionamiento del sistema, utilice esta información para tratar de corregir el problema. Si el problema en particular que está experimentando no está contemplado, póngase en contacto con el representante de asistencia al cliente de Philips Ultrasound. La tabla de resolución de problemas contiene una lista de los síntomas que puede presentar el sistema y las medidas que se pueden tomar para corregir los problemas.

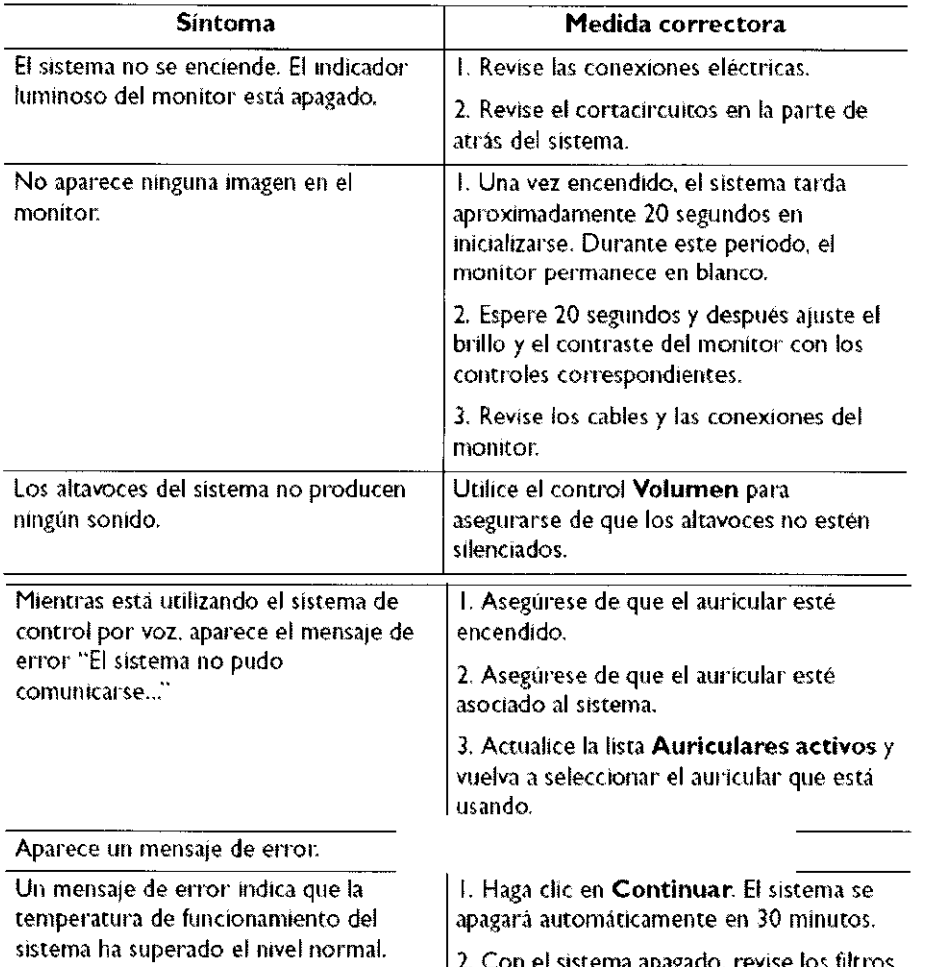

2. Con el sistema apagado, revise los filtros de aire para ver sí hay alguna obstrucción

#### Mensajes de error

El sistema presenta mensajes de error para notificar al usuario de los problemas de funcionamiento y las condiciones de error que detecta. Es preciso anotar los mensajes de error e informar al representante de asistencia al cliente de Philips Ultrasound. No utilice el sistema si aparece un mensaje de error.

#### Probar el sistema

\ \

La prueba del sistema es una verificación completa del estado de funcionamiento del sistema. Esta prueba incluye numerosas subpruebas. En caso de que falle una subprueba, se siguen realizando las pruebas restantes. Cuando se ejecuta desde las configuraciones, la prueba del sistema sólo muestra en el monitor un resultado de pasa/falla. Un usuario calificado puede también ejecutar la prueba desde la aplicación de administración técnica, en cuyo caso se muestran códigos de error si se encuentran fallos, Si la prueba del sistema falla, informe a Philips Ultrasound.

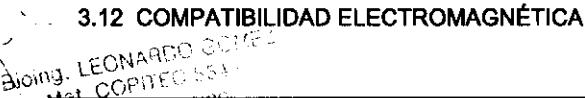

MARCELO BACILE SOCIO GERENTE

 $\overline{AGIMED~S.R}$ <sub>agina</sub> 9 de 11

)

)

#### **INSTRUCCIONES DE USO** Sistemas de Diagnostico por Ultrasonido Anexo III.B

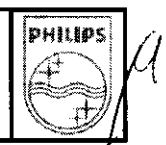

 $\boldsymbol{\mathcal{Z}}$ 

440

#### Emisiones electromagnéticas pautas para el entorno

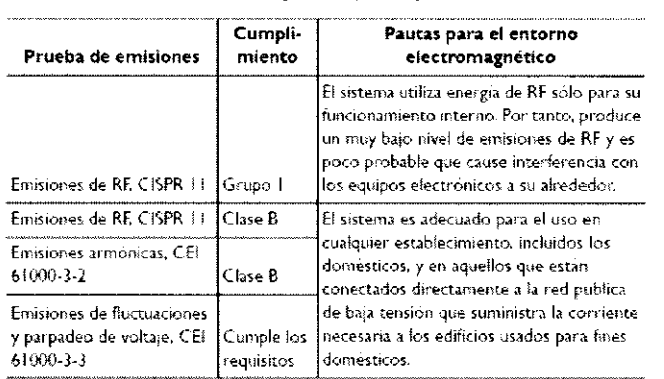

#### **ADVERTENCIA**

La utilización de cables, transductores y accesorios que no sean los especificados para uso con el sistema pueden provocar el aumento de las emisiones o la reducción de las características de inmunidad del sistema.

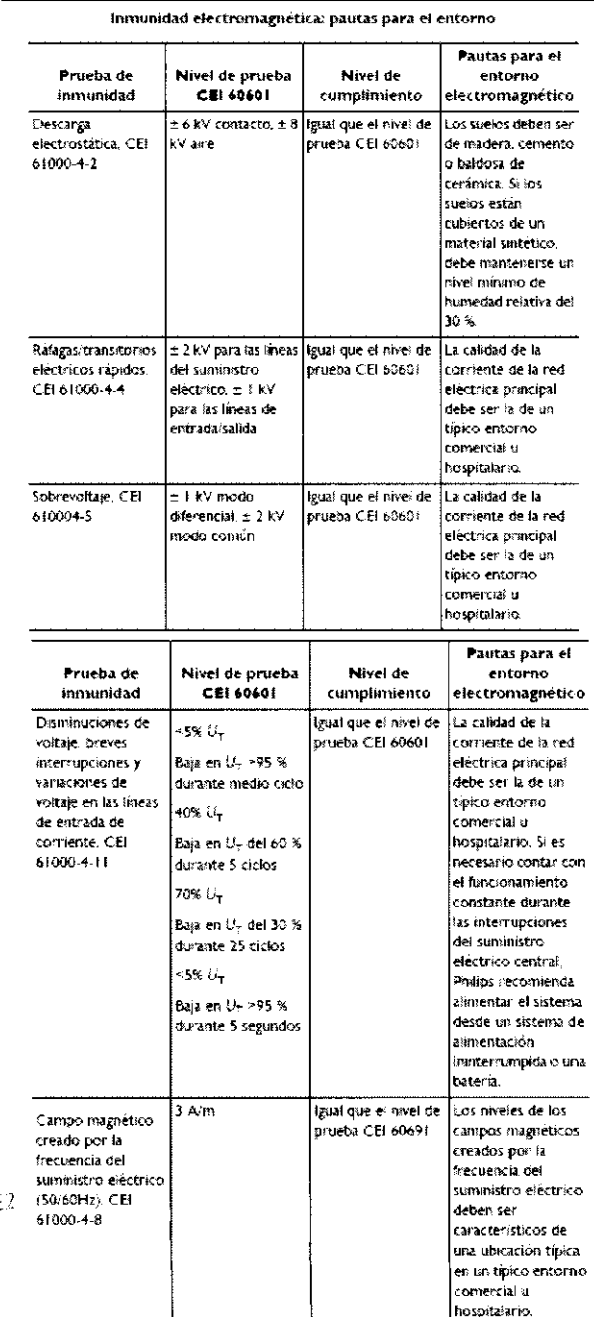

Bydra, LEONARDO GOME my. LEUNARDU GOM<br>Mai. COPITEC 5545<br>Director Tacnico<br>AGIMED 5.R.L

Ŋ

MARCELO BACTLE SOCIO GERENTE  $\frac{\text{SUCC}}{\text{AGIMED}}$   $\frac{\text{R}}{\text{B}}$   $\frac{\text{L}}{\text{B}}$  and  $\frac{\text{L}}{\text{A}}$  and  $\frac{\text{L}}{\text{A}}$  and  $\frac{\text{L}}{\text{A}}$ 

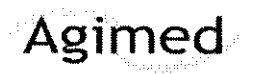

#### **INSTRUCCIONES DE USO** Sistemas de Diagnostico por Ultrasonido Anexo III.B

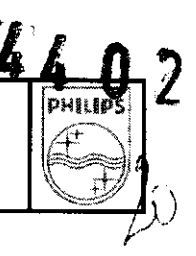

#### **NOTAS**

- Es posible que las pautas específicadas aquí no correspondan en todas las situaciones. La propagación electromagnética se ve afectada por la absorción y el reflejo de las estructuras, los objetos y las personas.
	- U<sub>T</sub> es el voltaje de la red de CA antes de la aplicación del nivel de prueba.
	- A 80 y 800 MHz, corresponde la distancia de separación para el rango de frecuencias mayor.
- 3.14 Cómo desechar el equipo
- Este producto está compuesto por dispositivos que pueden contener plomo o mercurio, por lo que debe  $\bullet$ reciclarse o desecharse según lo ordenen las leyes locales, estatales o federales.
- No tirar a la basura común. Se debe desechar según lo ordenen las leyes locales, estatales o  $\bullet$ federales.

#### $3.16$

#### Precisión e incertidumbre de las mediciones acústicas

Todas las entradas de las tablas se obtuvieron en las mismas condiciones de operación que generan el valor de índice máximo en la primera columna. En estas tablas se indican, respectivamente, la precisión y la incertidumbre para las mediciones de potencia, presión, intensidad y frecuencia central.

#### **NOTA**

Según la sección 6.4 de la norma Output Display Standard, la precisión de las mediciones de los siguientes parámetros se determina efectuando múltiples mediciones y expresando la desviación estándar en forma de porcentaje.

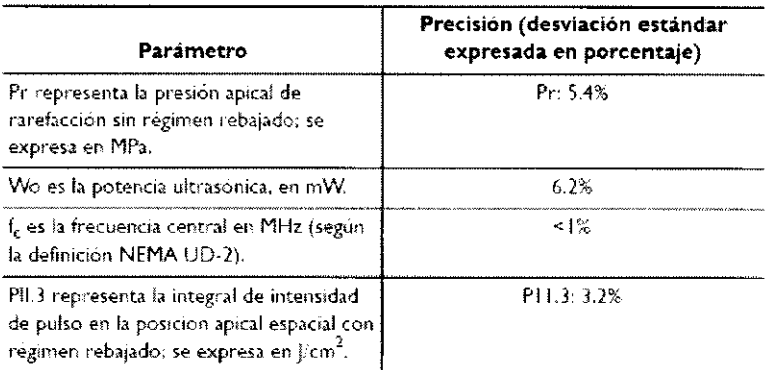

#### Precisión de las mediciones acústicas

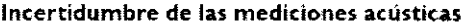

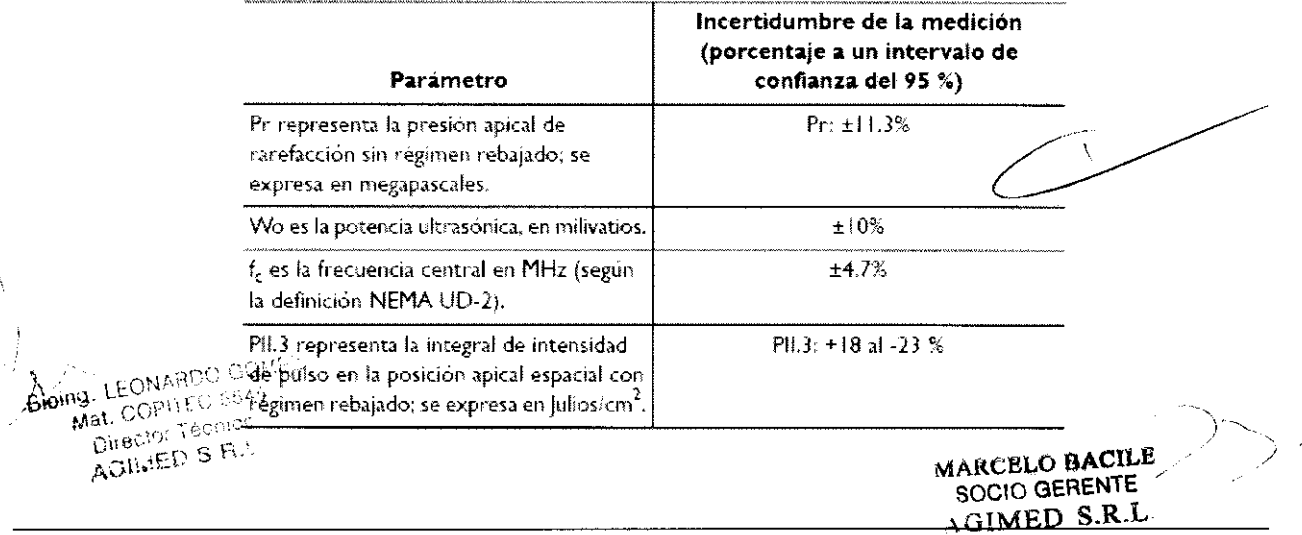

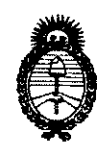

Ministerio de Salud Secretaría de Políticas, Regulación e Institutos  $A.\mathcal{N}.\mathcal{M}.\mathcal{A}.\mathcal{T}$ .

"2010- Año del Bicentenario de la Revolución de Mayo"

#### ANEXO III

#### **CERTIFICADO**

Expediente Nº: 1-47-20761/09-9

El Interventor de la Administración Nacional de Medicamentos, Alimentos y Tecnología Médica (ANMAT) certifica que, mediante la Disposición Nº $\langle \mathbf{A} \cdot \mathbf{A} \cdot \mathbf{B} \cdot \mathbf{B} \cdot \mathbf{A} \cdot \mathbf{A} \cdot \mathbf{A} \cdot \mathbf{A} \cdot \mathbf{B} \cdot \mathbf{A} \cdot \mathbf{A} \cdot \mathbf{A} \cdot \mathbf{A} \cdot \mathbf{A} \cdot \mathbf{A} \cdot \mathbf{A}$ de acuerdo a lo solicitado por Agimed S.R.L., se autorizó la inscripción en el Registro Nacional de Productores y Productos de Tecnología Médica (RPPTM), de un nuevo producto con los siguientes datos identificatorios característicos:

Nombre descriptivo: Sistemas de Diagnostico por Ultrasonido

Código de identificación y nombre técnico UMDNS: 14-278 - Sistemas de Exploración, por Ultrasonido

Marca del producto médico: PHILIPS

Clase de Riesgo: Clase II

Indicación/es autorizada/s: ecografía general, ecografía 3D, ecocardiografía, Doppler (en sus diferentes modalidades).

Modelo/s: iU22; iE33 y transductores

Condición de expendio: venta exclusiva a profesionales e instituciones sanitarias.

Nombre del fabricante: Philips Medical Systems

Lugar/es de elaboración: 3000 Minuteman Road, Andover, MA 01810-1099, Estados Unidos.

Nombre del fabricante: Philips Ultrasound Inc.

Lugar/es de elaboración: 22100 Bothell-Everett Highway, Bothell, WA 98041, Estados Unidos.

Se extiende a Agimed S.R.L. el Certificado PM-1365-36, en la Ciudad de Buenos Aires, a  $\frac{0.4}{0.400}$  AGC 2010..., siendo su vigencia por cinco (5) años a contar de la fecha de su emisión.

DISPOSICIÓN Nº

 $4402$  OR CARLO